## Google Stadia raccourcis clavier

## Général

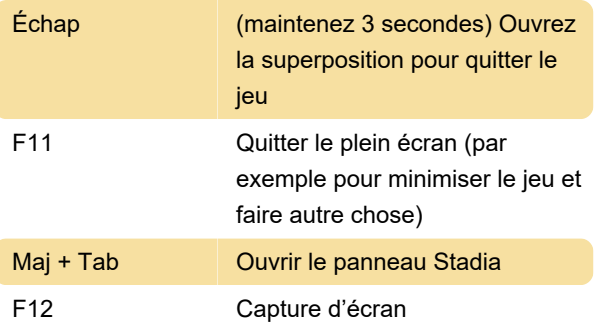

Ce sont les seuls raccourcis que nous avons pu trouver. Connaissez-vous un autre raccourci clavier de Google Stadia? Faites-nous savoir ci-dessous dans les commentaires, nous les ajouterons à la liste.

Dernière modification: 13/11/2020 14:22:52

Plus d'information: [defkey.com/fr/google-stadia](https://defkey.com/fr/google-stadia-raccourcis-clavier)[raccourcis-clavier](https://defkey.com/fr/google-stadia-raccourcis-clavier)

[Personnalisez ce PDF...](https://defkey.com/fr/google-stadia-raccourcis-clavier?pdfOptions=true)